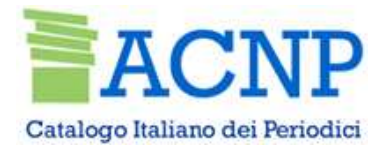

# AcnpDoc

2020

Alessandra Citti

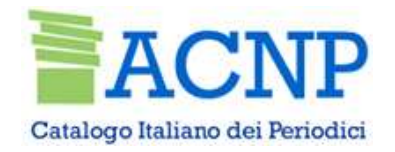

AcnpDoc: un servizio per la richiesta di articoli alle biblioteche ACNP

Riservato ad operatori ACNP o loro delegati (è possibile fare creare un account ad hoc) Per fare questo: registrarsi sullo spazio riservato dell'OPAC: in alto a destra «registrati» Inviare richiesta di attivazione dell'account a gabriella.boninsegna@unibo.it, precisando

- nome dell'utente,
- mail con cui si è registrato
- codice biblioteca

ACNP non è intermediario: le condizioni delle transazioni a discrezione delle biblioteche

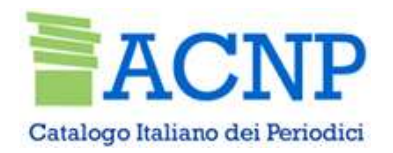

- Dal catalogo https://acnpsearch.unibo.it, introdurre la propria username e password • Dal catalogo <u>https://acnpsearch.unibo.it</u>, introdurre la propria username e pa:<br>• ricercare il periodico di interesse<br>• selezionare AcnpDoc a fianco della biblioteca cui si intende inviare la richiesta<br>• Biblioteca del
- ricercare il periodico di interesse
- 

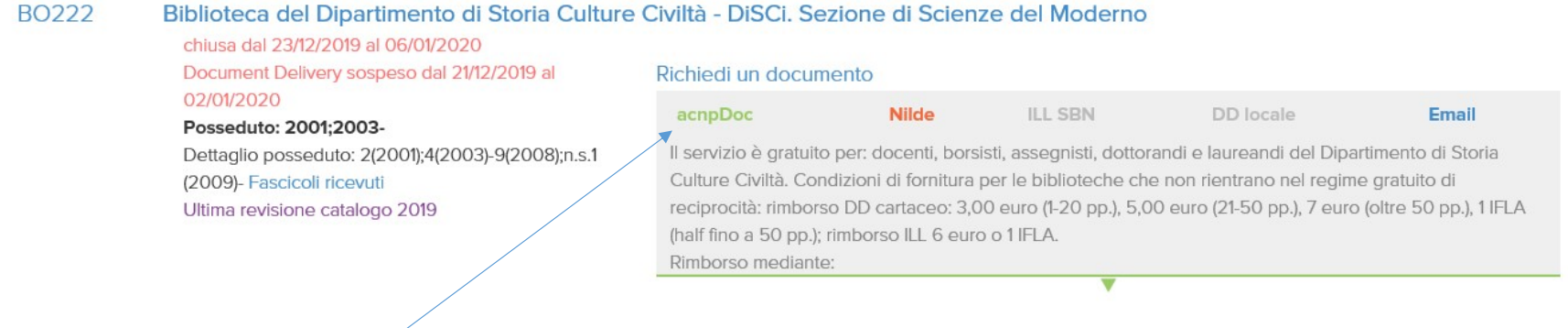

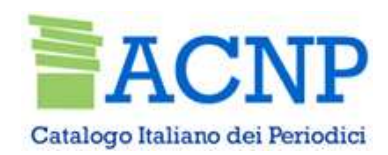

### Richiesta: videata parte alta

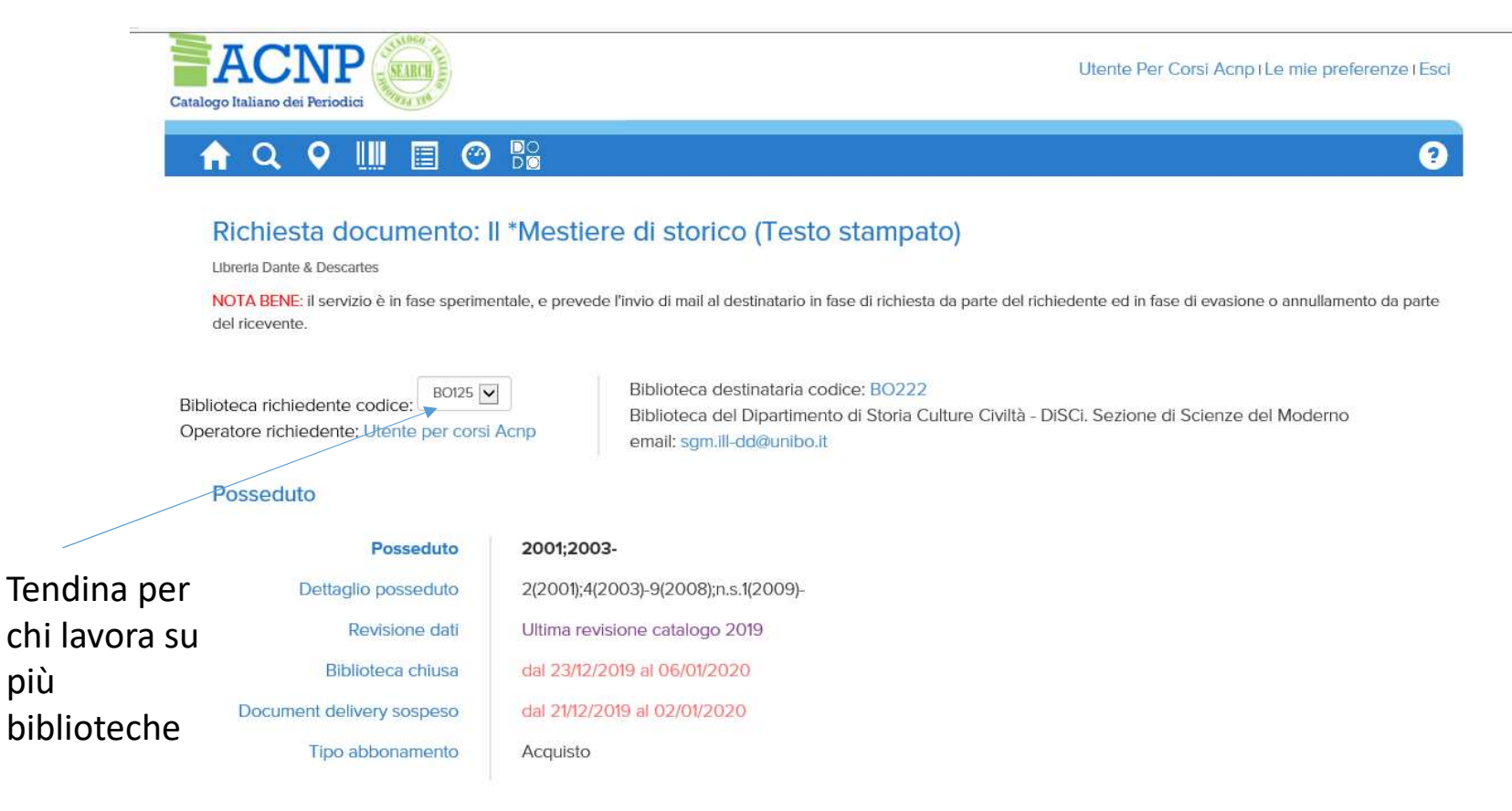

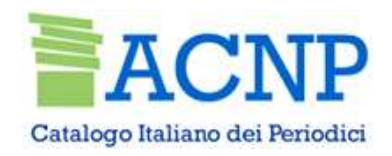

Informazioni relative al richiedente

### Richiesta: videata parte bassa

#### Richiesta

#### Nota bene

dell'articolo

Questo modulo è fornito al solo fine di facilitare il contatto tra le biblioteche. ACNP non è un intermediario del servizio di DD, non fornisce strumenti per il DD e non assume alcuna garanzia circa l'esito delle richieste di prestito e di DD. Le richieste di prestito e di DD sono regolate esclusivamente dalle condizioni applicate dalle singole biblioteche, dagli usi consentiti dagli editori per il DD, dalla normativa sul diritto d'autore, e sono evase secondo gli strumenti utilizzati dalle singole biblioteche, senza alcun intervento diretto o indiretto di ACNP.

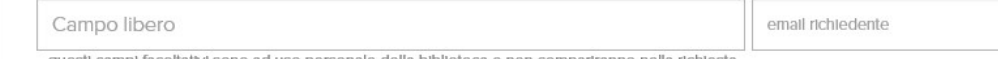

questi campi facoltativi sono ad uso personale della biblioteca e non compariranno nella richiesta

#### Dettaglio richiesta

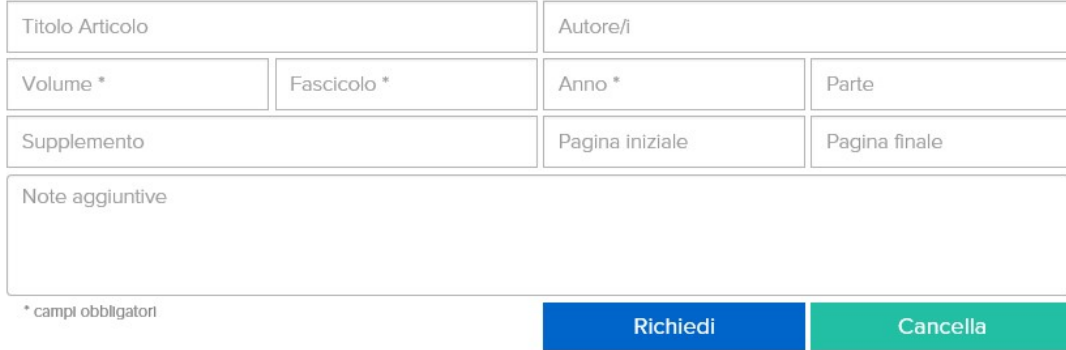

Selezionando «richiedi», si invia automaticamente un mail alla biblioteca destinataria.

La richiesta può essere consultata e gestita da tutti gli operatori abilitati alla biblioteca, a partire dal menu AcnpDoc.

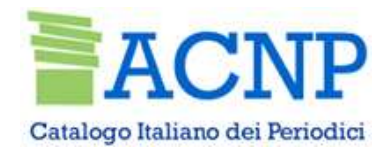

Selezionando «richiedi», si invia automaticamente un mail alla biblioteca destinataria.

L'operatore che ha inserito la richiesta vedrà un messaggio di conferma

# **Richiesta Documenti**

La richiesta numero 1481 è stata inoltrata alla biblioteca in data 30/12/2019

Visualizza le tue richieste e quelle della tua biblioteca

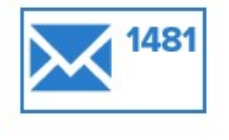

La richiesta può essere consultata e gestita da tutti gli operatori abilitati alla biblioteca, a partire dal menu AcnpDoc.

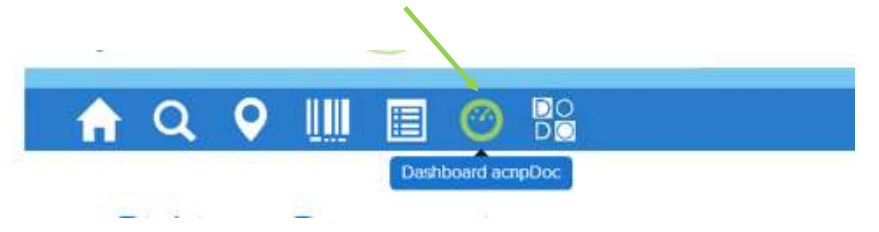

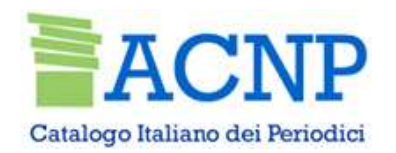

Selezionare la biblioteca di su più b.

#### acnpDoc dashboard

Servizio per la richiesta di documenti alle biblioteche aderenti al catalogo<br>aCNP e riservato agli operatori gestionali o a loro delegati. ACNP e riservato agli operatori gestionali o a loro delegati.

#### BO222: Biblioteca del Dipartimento di Storia Culture Civiltà - DiSCi. Sezione di Scienze del Mo

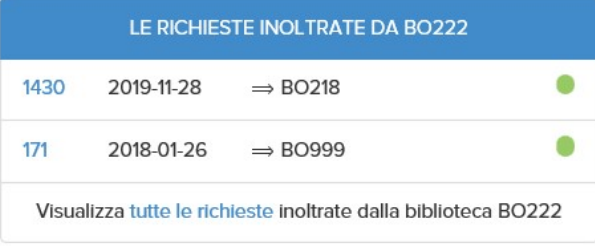

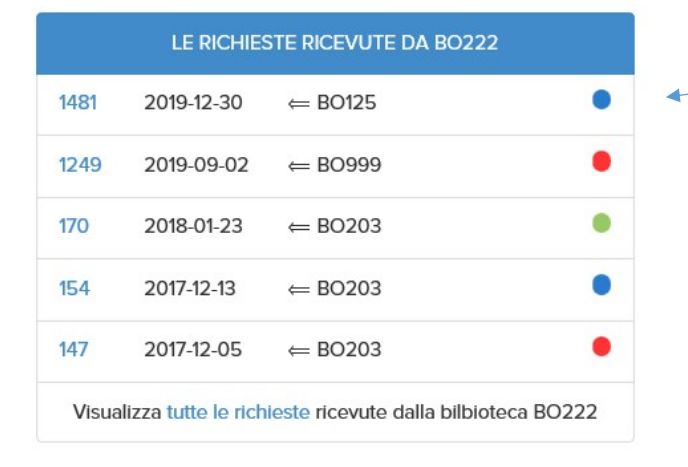

cichiesta in attesa di evasione

cichiesta evasa o documento ricevuto

cichiesta annullata

Richieste ancora da gestire

#### **STATISTICHE**

Visualizza tutte le statistiche delle richieste inoltrate e ricevute

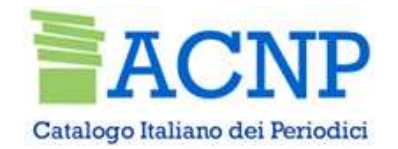

### Appena inviata la richiesta bo125 può annullare la richiesta Quando riceve il contributo, bo125 può confermare la recezione

## Richiesta documento: Il \*Mestiere di storico (Testo stampato)

Libreria Dante & Descartes

Biblioteca richiedente codice: BO125 Biblioteca Centrale del Campus di Rimini Operatore richiedente: Utente per corsi Acnp Biblioteca destinataria codice: BO222 Biblioteca del Dipartimento di Storia Culture Civiltà - DiSCi. Sezione di Scienze del Moderno email: sgm.ill-dd@unibo.it

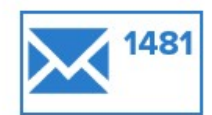

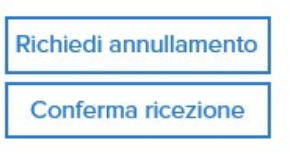

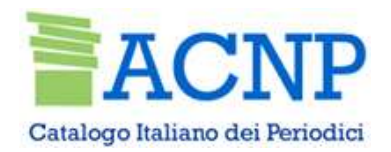

### Bo222 seleziona «ricevuta» «evasa» per confermare la fornitura dell'articolo «annulla», motivando eventualmente nel campo note

### Richiesta

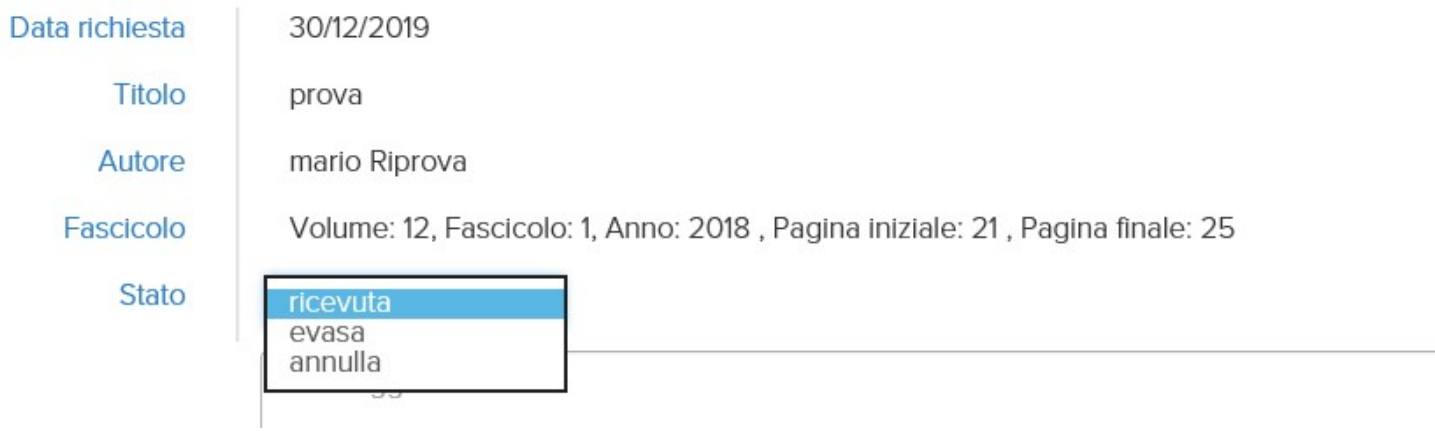

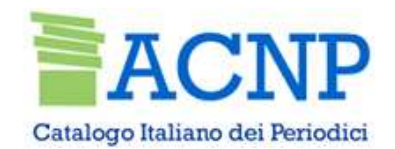

La biblioteca richiedente può infine confermare la recezione dell'articolo e portare quindi lo stato in «documento ricevuto»

#### $\overline{DQ}$ O ЩU E  $\odot$

### Richiesta documento: Il \*Mestiere di storico (Testo stampato)

Libreria Dante & Descartes

Biblioteca richiedente codice: BO125 Biblioteca Centrale del Campus di Rimini Operatore richiedente: Utente per corsi Acnp

Biblioteca destinataria codice: BO222 Biblioteca del Dipartimento di Storia Culture Civiltà - DiSCi. Sezione di Scienze del Moderno email: sgm.ill-dd@unibo.it

Documento ricevuto

Ð

#### Informazioni relative al richiedente dell'articolo

Email

Campo libero

mario prova

mario.prova@prova.prova

Posseduto

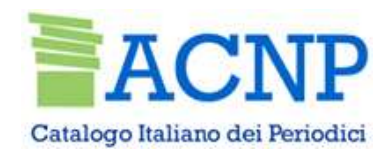

#### acnpDoc Statistiche

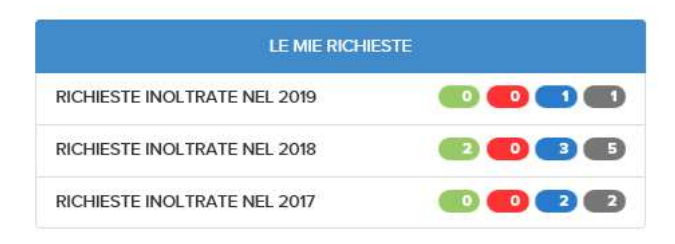

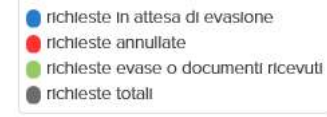

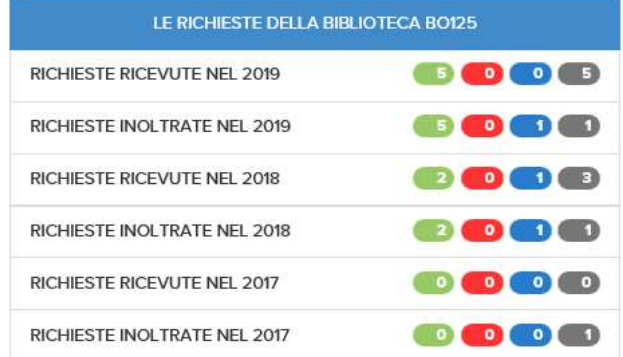

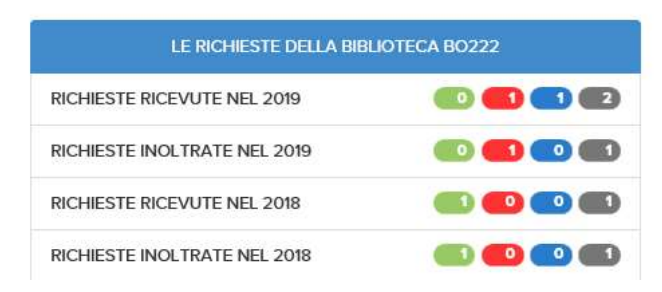